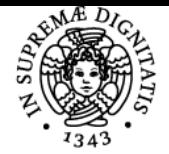

**Sistema centralizzato di iscrizione agli esami** Programma

## **UNIVERSITÀ DI PISA PROTOTIPAZIONE VIRTUALE E FISICA**

### **ARMANDO VIVIANO RAZIONALE**

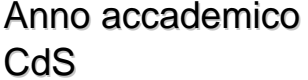

Codice 870II CFU 6

 $2021/22$ INGEGNERIA PER IL DESIGN INDUSTRIALE

Moduli Settore/i Tipo Ore Docente/i PROTOTIPAZIONE VIRTUALE E FISICA

ING-IND/15 LEZIONI 60 PAOLO NERI

ALESSANDRO PAOLI ARMANDO VIVIANO RAZIONALE

#### Obiettivi di apprendimento

#### **Conoscenze**

Il corso si propone di fornire all'allievo le conoscenze sui metodi e le tecniche per la realizzazione del prototipo virtuale e del prototipo fisico, ed il suo impiego nel processo di progettazione del prodotto.

Alla fine del corso l'allievo acquisirà un approccio sistematico al processo di sviluppo prodotto nella sua globalità, all'architettura di sistema, alla visione integrale del processo di sviluppo prodotto orientata all'intero ciclo di vita, all'impiego efficace ed integrato di metodologie e tecnologie basate sui paradigmi di Virtual and Physical Prototyping per il concept, la definizione di dettaglio, la simulazione, analisi e validazione del prodotto.

#### Modalità di verifica delle conoscenze

Le conoscenze degli studenti saranno valutate attraverso la verifica della comprensione e l'applicazione diretta a casi reali. In particolare, sarà valutata la conoscenza e la comprensione delle tecniche e degli strumenti per la creazione, l'analisi e la simulazione attraverso prototipi virtuali. Infine, saranno verificata la capacità di applicare autonomamente le conoscenze acquisite nell'ambito dello sviluppo di un prototipo virtuale e/o fisico.

#### Capacità

Gli studenti avranno la possibilità di utilizzare software e hardware nei laboratori per lo sviluppo di prototipi virtuali e fisici di prodotti, che comprendono:

- modellazione CAD avanzata diprodotti industriali;
- strumenti di acquisizione 3D della forma e software di reverse engineering;
- dispositivi aptici e relative applicazioni interattive;
- applicazioni basate su tecniche di prototipazione rapida (Unity3D, Vuforia, Arduino boards);
- Stampanti 3D e software di gestione.

#### Modalità di verifica delle capacità

La verifica delle capacità sarà basta sullo sviluppo di un progetto concordato con i docenti. Questo dovrà essere sviluppato in autonomia o in gruppo e presentato alla fine del corso. Il progetto potrà consistere nello sviluppo e implementazione di un prototipo fisico o virtuale di un prodotto attraverso l'utilizzo degli strumenti e delle tecnologie apprese durante le lezioni.

#### **Comportamenti**

Alla fine del corso lo studente sarà in grado di:

- acquisire e/o sviluppare le specifiche del prdotto;
- gestire e condurre un gruppo di lavoro;
- realizzare il prototipo un prodotto industriale.

Modalità di verifica dei comportamenti

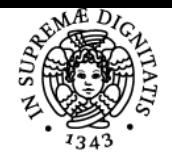

#### **Sistema centralizzato di iscrizione agli esami** Programma

# UNIVERSITÀ DI PISA

La verifica delle capacità sarà basta sullo sviluppo di un progetto concordato con i docenti. Questo dovrà essere sviluppato in autonomia o in gruppo e presentato alla fine del corso. Il progetto potrà consistere nello sviluppo e implementazione di un prototipo fisico o virtuale di un prodotto attraverso l'utilizzo degli strumenti e delle tecnologie apprese durante le lezioni.

#### Prerequisiti (conoscenze iniziali)

Per una frequentazione proficua del corso lo studente dovrebbe essere in grado di leggere un disegno tecnico e ralizzare modelli 3D utilizzando un software CAD.

#### Indicazioni metodologiche

Il corso sarà basato su lezioni teoriche mediante l'ausilio di presentazioni powerpoint o video. Le esercitazioni saranno tenute nei laboratori informatici e di prototipazione rapida. Il materiale didattico e le comunicazioni saranno condivise tramite le piattaforme elearn e MS Teams.

#### Programma (contenuti dell'insegnamento)

Gli argomenti trattati includeranno:

- il processo di progettazione;
- l'acquisizione di forma e il reverse engineering;
- Prototipazione fisica;
- Prototipazione virtuale;
- Manifattura additiva.

#### Modalità d'esame

La verifica delle capacità sarà basta sullo sviluppo di un progetto concordato con i docenti. Questo dovrà essere sviluppato in autonomia o in gruppo e presentato alla fine del corso. Il progetto potrà consistere nello sviluppo e implementazione di un prototipo fisico o virtuale di un prodotto attraverso l'utilizzo degli strumenti e delle tecnologie apprese durante le lezioni. Il progetto sviluppato sarà descritto in un documento di report e presentato dagli studenti.

Ultimo aggiornamento 10/03/2022 11:04